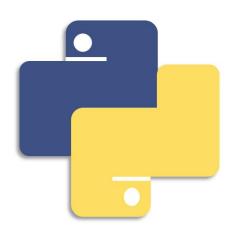

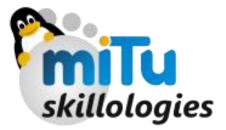

## Python Programming - III

Making of Decisions

### CONTENTS

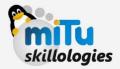

- **Decision Making**
- IF Statement
- IF ...ELIF ...ELSE Statement
- Nested IF ...ELSE
  - Single statement Suites

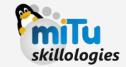

The IF statement is similar to that of other languages. The if statement contains a logical expression using which the data is compared and a decision is made based on the result of the comparison.

Example

var1=1 if var1: ... print("True")

WAP: To check the boolean value of variable, if it is 0 then print "Stay" else "Exit"

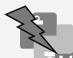

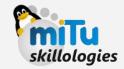

WAP: To check the boolean value of variable, if it is 0 then print "Stay" else "Exit"

```
print("Exit? (0/1)")
r = int(input(":"))
if r:
    print("Exiting, Good bye!")
else:
    print("Stay")
```

#### IF...ELIF...ELSE Statement

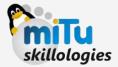

The IF...ELIF...ELSE is simply an If else ladder that we have been learning from C, C++ and Java.

#### Example

```
num = int(input("Enter a Pos/Neg Number"))
if num == 0:
    print(num, "Number is Zero")
elif num >=1:
    print(num, "Number is Positive")
else:
    print(num, "Number is Negative")
```

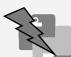

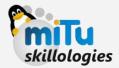

#### WAP: To input Marks and to determine Class amongst

- 1. Fail,
- 2. Pass Class,
- 3. Second Class,
- 4. Higher Second Class,
- 5. First Class,
- 6. Distinction.

```
marks = int(input("Enter your marks"))
if marks < 40:</pre>
    print("Class: Fail")
elif marks < 50:</pre>
    print("Class: Pass Class")
elif marks < 55:
    print("Class: Second Class")
elif marks < 60:</pre>
    print("Class: Higher Second Class")
elif marks < 66:</pre>
    print("Class: First Class")
else:
    print("Class: Distinction")
```

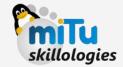

There may be a situation when you want to check for another condition after a condition resolves to true. In such a situation, you can use the nested if construct.

```
a = int(input("Enter a Number"))

if <u>a&1</u>:
    print("The number is Odd")

else:
    print("The number is Even")
```

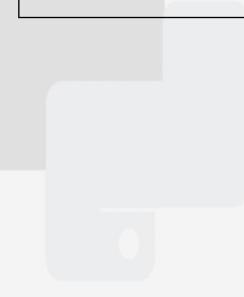

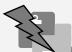

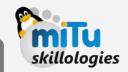

#### WAP: To find the Entered 4 digit value entered is LEAP YEAR OR NOT

```
year = int(input("Finding Leap Year \n Enter the year: "))
if year > 999:
    if year % 4 == 0:
        if year % 100 == 0:
            if year % 400 == 0:
                print("The Year ", year, "IS a Leap Year")
            else:
                print(year, " IS NOT a Leap Year")
        else:
            print("The Year ", year, "IS a Leap Year")
   else:
        print (year, " IS NOT a Leap Year")
else:
    print ("Enter Year in 4 Digits only")
```

#### Single Statement Suits

The suit of IF clause is only in one line, it may go one single line with no else clause in it.

Tip: The Program can be written in one line or lesser number of line of codes by using ';' for seperating with only one ':' in a single line.

#### Example

if var>0: print("Value is Positive"); print("Else not
possible on same line")

# Nothing great was ever achieved by taking a BREAK

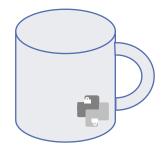